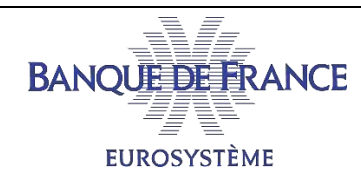

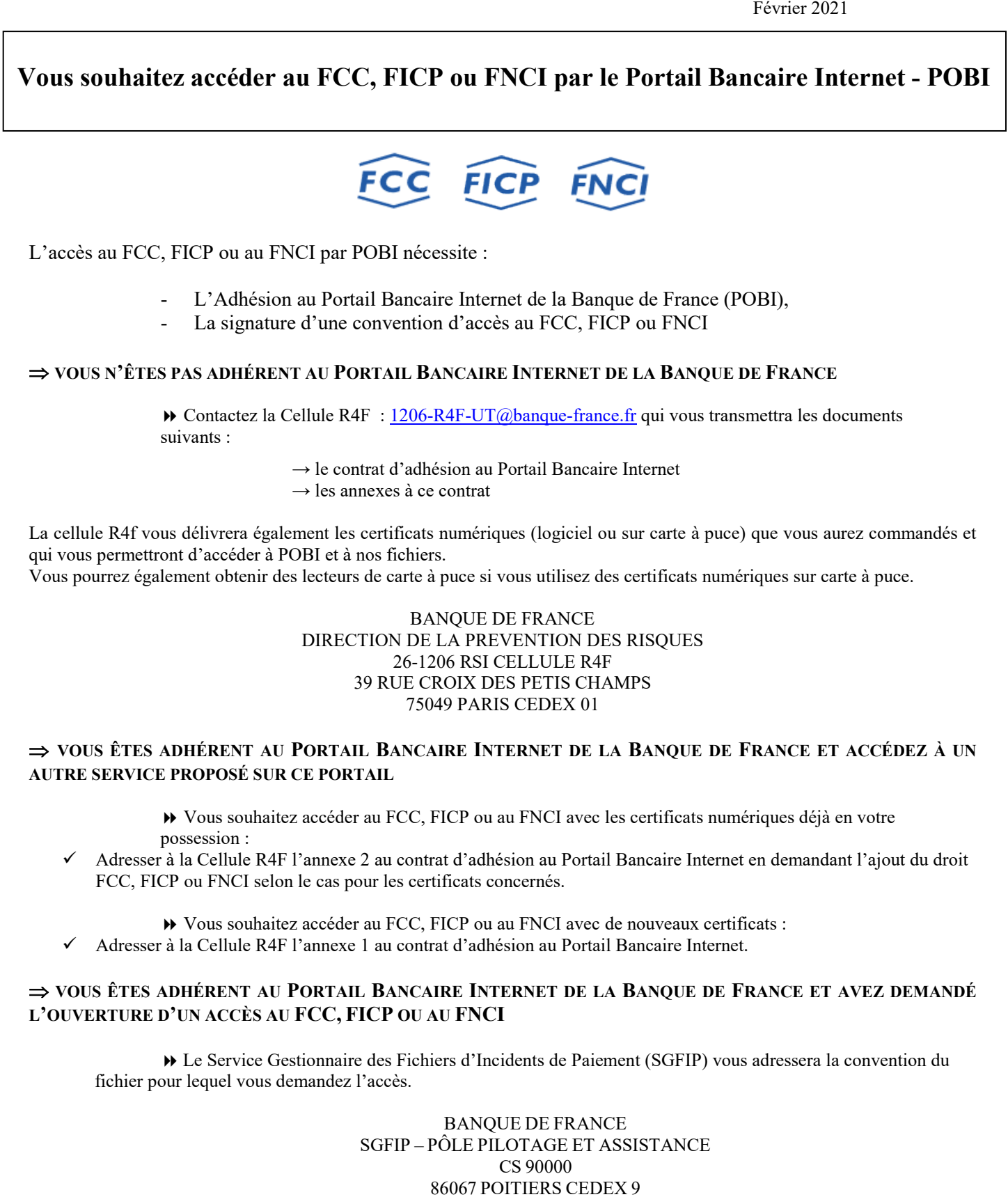

■ 05.49.55.83.60

[SGFIP-PILOTAGE-ASSISTANCE@banque-france.fr](mailto:SGFIP-PILOTAGE-ASSISTANCE@banque-france.fr)

**LA DOCUMENTATION TECHNIQUE POUR ACCÉDER À NOS FICHIERS EST DISPONIBLE SUR [LES NORMES](https://particuliers.banque-france.fr/page-sommaire/les-normes-techniques-lusage-des-declarants-et-abonnes)  [TECHNIQUES À L'USAGE DES DÉCLARANTS](https://particuliers.banque-france.fr/page-sommaire/les-normes-techniques-lusage-des-declarants-et-abonnes) ET ABONNÉS | BANQUE DE FRANCE**